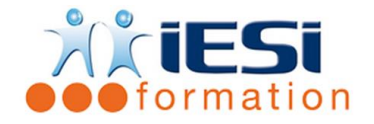

*Date de mise à jour du programme : 03/05/2021*

#### **PUBLIC :**

Utilisateur souhaitant avoir une bonne utilisation de la messagerie

#### **PRE-REQUIS :**

Aucun.

### **OBJECTIFS :**

Utiliser la messagerie pour communiquer des informations, Planifier des rendez-vous ou des réunions, Gérer ces tâches quotidiennes

# **DUREE ET LIEU :**

1 jour soit 7 heures

Lieu d'animation : sur site client ou dans nos locaux à Mérignies

## **METHODES :**

Toutes les méthodes pédagogiques sont utilisées (Affirmative, Interrogative, Démonstrative et Applicative) pour mettre en place une interaction avec les participants et favoriser l'assimilation des notions.

# **VALIDATION :**

QCM de validation finale

# **TYPE D'ACTION :**

Acquisition et entretien de connaissances

### **DEROULE DE LA FORMATION :**

#### 1. LES BASES :

- L'utilité de la messagerie de nos jours
- Interface utilisateur et son vocabulaire
- 2. LES MESSAGES :
	- Réception des messages
	- Création d'un message et ses options
	- Insertions de pièce jointe
	- Mise en forme du corps du message
	- Les actions sur les messages reçus : répondre, répondre à tous, déplacer, transférer, supprimer, rechercher, imprimer
	- Attribuer une signature en fonction des actions sur le message
	- Les problèmes de réception d'un message

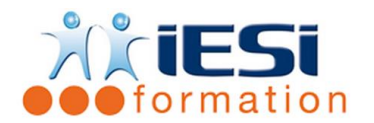

- 3. L'AGENDA :
	- Interface de l'agenda et ses outils
	- Création et gestion des rendez-vous, des réunions, un nouvel évènement
- 4. LES CONTACTS :
	- Interface des contacts et ses outils
	- Création et gestion des contacts
	- Création de liste de diffusion
- 5. LES TACHES :
	- Interface des tâches et ses outils
	- Création et gestion des tâches
	- Attribuer une tâche à un collaborateur
	- Répondre à une demande de tâche
	- Suivi et réception des rapports d'états des tâches
- 6. LES NOTES :
	- Interface des notes et ses outils
	- Création et gestion d'une note

# *Toutes les notions seront abordées à travers des cas pratiques avec la possibilité de les appliquer sur vos fichiers professionnels durant la dernière journée de formation.*

- 7. QCM
	- QCM complété par les stagiaires
	- Correction apportée en groupe
- 8. Remplissage de l'enquête de satisfaction

# **Modalités de déroulement et moyens pédagogiques :**

- Evaluation au préalable des participants
- Formation en présentiel avec un formateur expert sur site client ou dans nos locaux (mentionné sur la convention)
- Un pc par participant
- Fiches techniques numérisées transmises à chaque participant